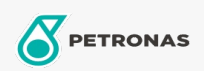

Olej silnikowy

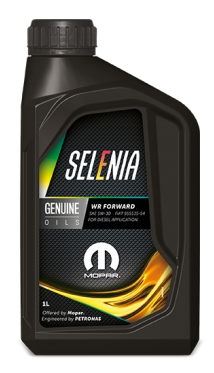

## Selenia WR FORWARD 5W-30

## Zakres:

Długi opis: Selenia WR FORWARD 5W-30 has been specifically designed in collaboration with Stellantis to help extend the life and maintain the efficiency of emission systems in passenger cars with diesel engines. It is particularly suitable for diesel engines equipped with particulate filters for manufacturers such as Renault.

Arkusz danych dotyczących bezpieczeństwa

Lepkość: 5W-30

Specyfikacje przemysłowe: ACEA C4

Zatwierdzenia OEM: FCA 955535-S4 CTR n° F023.N15 RN 0720

Aplikacje - dla stron konsumentów: Samochód osobowy